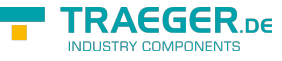

# <span id="page-0-0"></span>OpcTypeDecodingFailedEventArgs Class

**Namespace:** Opc.UaFx **Assemblies:** Opc.UaFx.Advanced.dll

Provides the event data for events of the delegate type [OpcTypeDecodingFailedEventHandler.](https://docs.traeger.de/en/software/sdk/opc-ua/net/api/opc.uafx.opctypedecodingfailedeventhandler)

#### **C#**

public class OpcTypeDecodingFailedEventArgs : EventArgs, IDisposable

**Inheritance** [Object](https://docs.microsoft.com/en-us/dotnet/api/system.object) › [EventArgs](https://docs.microsoft.com/en-us/dotnet/api/system.eventargs) › OpcTypeDecodingFailedEventArgs

#### **Implements** [IDisposable](https://docs.microsoft.com/en-us/dotnet/api/system.idisposable)

### <span id="page-0-1"></span>Properties

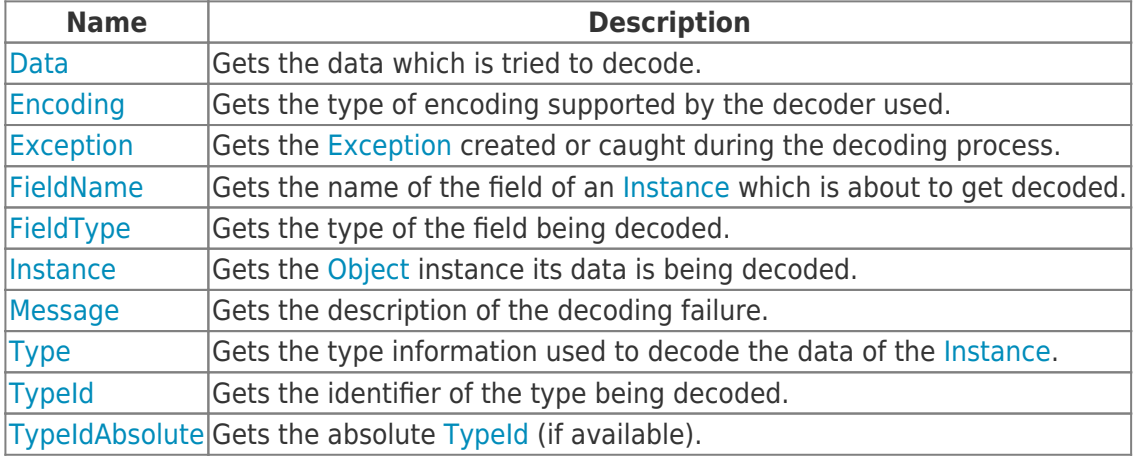

### <span id="page-0-2"></span>Methods

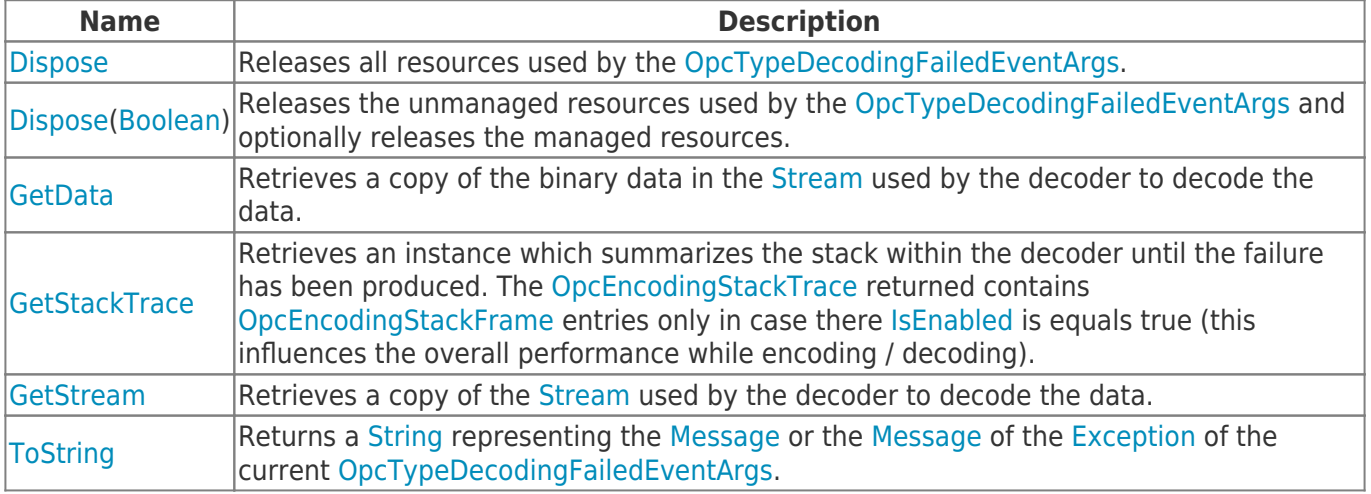

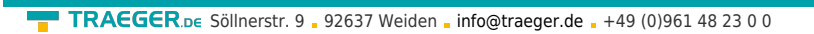

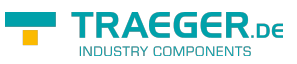

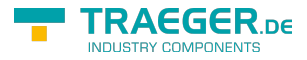

## Table of Contents

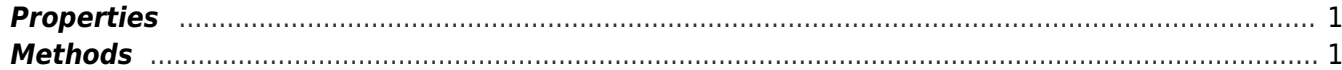